# Year 10 2025 Subject Selections Evening

SEPTEMBER 2024

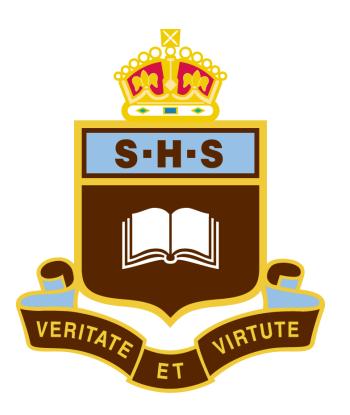

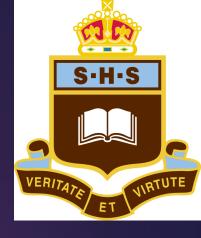

These slides are accessible on the school website at: https://sydneyhigh.school/curriculum/subject-choices

## NESA requirements

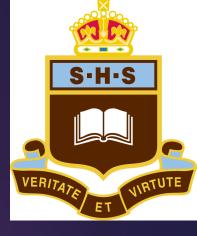

- The Record of School Achievement (RoSA) is a cumulative credential containing a student's record of academic achievement
- RoSA is for eligible students who leave school before completing the HSC (rare at SBHS)

## NESA requirements

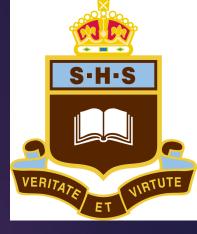

#### To be eligible for a RoSA, students must have:

- Completed the mandatory curriculum requirements for Years 7 to 10
- Completed courses of study that satisfy Education Standards' curriculum and assessment requirements for the RoSA

# Mandatory Year 10 RoSA Curriculum Requirements

- English
- Mathematics
- Science
- PDHPE
- History (completed in Year 9)
- Geography (completed in Year 9)

RoSA includes an A to E grade for all Year 10 courses based on student achievement in their assessment work

Students also required to complete electives that appear on the RoSA if satisfactorily completed

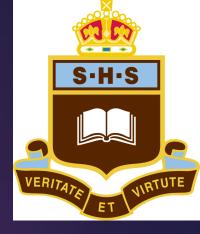

# Criteria for satisfactory completion of a course

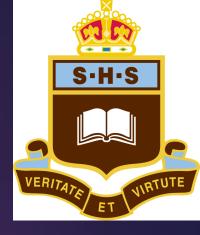

The student is considered to have satisfactorily completed a course if he has:

- 1. followed the course developed or endorsed by NESA;
- applied themselves with diligence and sustained effort to the set tasks and experiences provided in the course by the school; and
- 3. achieved some or all of the course outcomes.

N.B Satisfactory completion of the Year 9 component of a course is a pre-requisite for entry into the Year 10 component of the same course

# What if students don't complete a course's requirements?

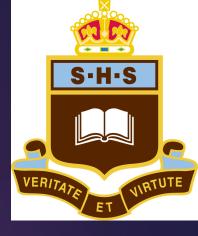

- Students receive "N Award warnings" via a letter from school to provide time to complete course requirements and rectify the problem
- If a student receives an 'N' determination in a mandatory curriculum requirement course, they won't be eligible for the RoSA
- If a student is given an 'N' determination in a nonmandatory course, the course will not appear on their RoSA

### SBHS Electives

- Year 9
  - ► TWO Electives
- ► Year 10
  - ► THREE Electives

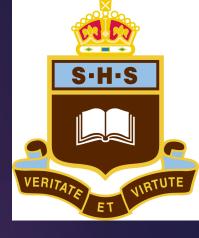

# Year 9 Courses Currently Studied

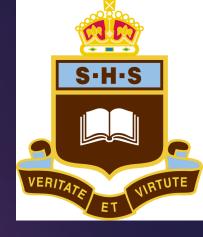

| Core Subjects    | Two Electives       |                              |  |
|------------------|---------------------|------------------------------|--|
| English          | Chinese             | Graphics Technology          |  |
| Mathematics      | Classical Greek     | Japanese                     |  |
| Science          | Commerce            | Latin                        |  |
| History          | Design & Technology | Music                        |  |
| Geography        | Drama               | Photographic & Digital Media |  |
| PDHPE            | French              | Visual Arts                  |  |
| Values Education | German              | Visual Design                |  |

### Year 10 Courses Offered at SBHS

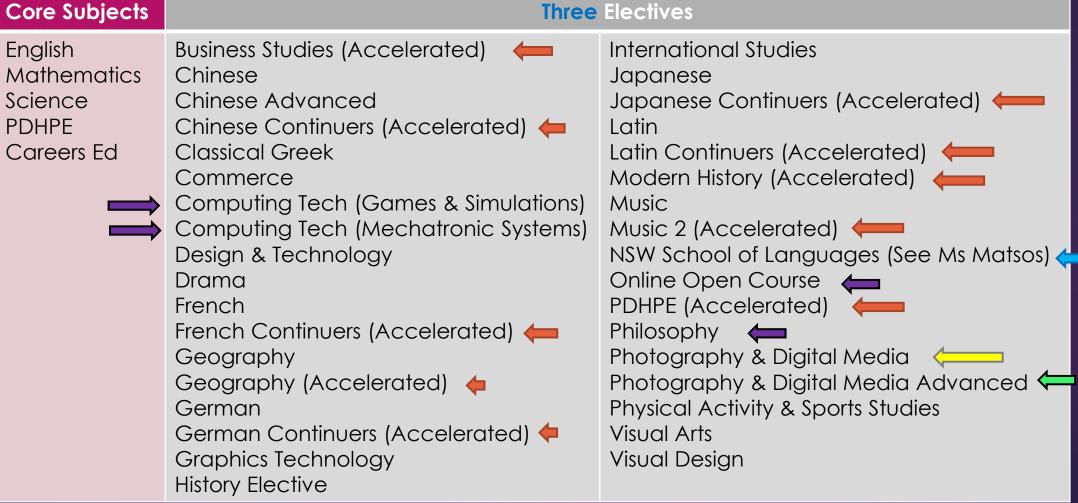

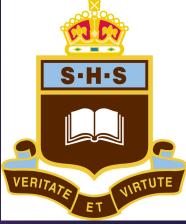

Approval & ILP needed for all accelerated courses

# Subject choices should be based on:

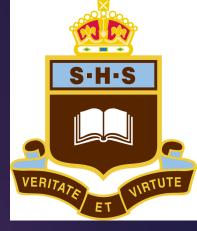

- 1. Interests
  - What provides enjoyment
  - Willing to work harder
- 2. Strengths
  - More likely to succeed
- Career or future study needs (including HSC or University)
  - Should align with points 1 & 2 anyway
  - ▶ Information on Year 11 and 12 subjects is on the school website under Curriculum/Subject Choices

# Subject choices should <u>NOT</u> be based on:

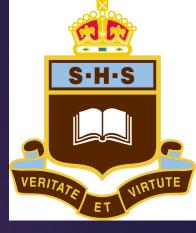

- What your friends choose
  - Different interests, strengths & potentially different classes
- A specific teacher
  - The teacher might not teach the subject next year or may teach a class that you are not in

# How to Pick Courses (for parents)

- Your son will be studying the course
- Happier children perform better
- Success and enjoyment filters to other courses studied
- Students often struggle doing courses not suited to them

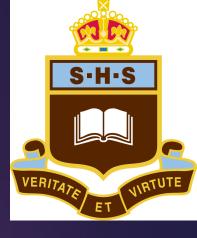

#### Distribution of HSC Course Marks by Course 110 Course Mark Personal Development, Health and physical Education Software Design and Development Classical Greek Continuers 30 Design and Technology Mathematics Advanced Engineering Studies Legal Studies Studies of Religion II Music Extension Legis Cariffallia History Extension English Extension 2 Modernillatory German Collinger Mathematics Extendion 1

# Which subjects are prerequisites for HSC study?

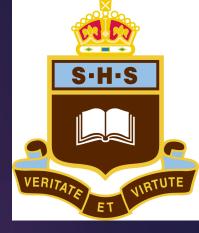

- Study of Continuers Languages in Years 11 & 12 assumes study at Year 10 level
- Preliminary Music 2 (and HSC Music Extension) require study at Year 10 level

#### Therefore:

- If a boy wishes to study Continuers Languages or Music at HSC level, he should continue to study that subject in Year 10
- For other subjects it may be an advantage to study the subject in Stage 5, but is not a requirement

# Choosing Electives

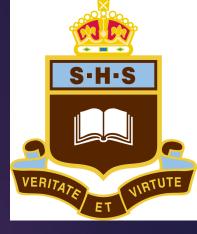

- Students make their preference choices online
- Nominate FIVE preferences (SIX for those requesting extension or acceleration courses)
  - the first three preferences are used unless some problem arises
  - If there is a problem, the fourth preference (or if necessary fifth) will replace the preference with the problem
  - Those applying for acceleration or in-demand extension courses need a sixth preference

#### N.B.

- Computing Technology cannot be 2<sup>nd</sup> or 3<sup>rd</sup> Reserve as always full
- Only one accelerated course can be chosen

## How are these preferences used?

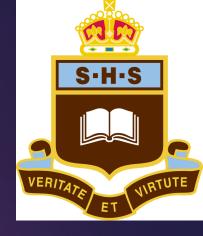

- Subjects are grouped into timetable lines based on student preferences to maximise student choice
- It's not always possible for every student to study what he has chosen
  - Some subjects often have only one class e.g French, Music, German, Latin, Visual Arts
  - Some of these subjects will have to appear in the same line causing "clashes"
  - Highly demanded courses may have limits due to staffing

e.g. 32 boys might choose a subject and only one class of 30 may be running. 2 boys will have to be eliminated.

Boys who have given the subject the lowest ranking will be identified and 2 boys will be removed.

# Subject Lines Based on student needs & change every year

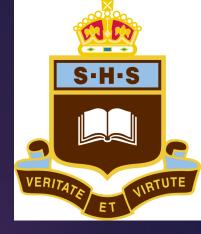

| 2022                                                                                                    |                                                                                                    |  |
|----------------------------------------------------------------------------------------------------|----------------------------------------------------------------------------------------------------|--|
| Line J                                                                                                    | Line K                                                                                              |  |
| Commerce D&T Drama French Geography El German IST (Games) History Elective Latin Photography Adv Robotics Visual Arts | Commerce D&T Geography (Acc) Geography El History El Modern History (Acc) PASS Photography Robotics |  |

| 2023                                                                                                    |                                                                                                    |  |
|----------------------------------------------------------------------------------------------------|----------------------------------------------------------------------------------------------------|--|
| Line J                                                                                                    | Line K                                                                                                    |  |
| Commerce D&T D&T (Acc) Drama Geography El Geography (Acc) IST (Robotics) Latin Photography Adv Visual Arts | Classical Greek Chinese Adv Commerce D&T Geography El Graphics Tech History El IST (Games) Modern Hist (Acc) Music Photography Adv |  |

Visual Design

| 20                                                                                                    | 24                                                                                                    |
|----------------------------------------------------------------------------------------------------|----------------------------------------------------------------------------------------------------|
| Line J                                                                                                    | Line K                                                                                                    |
| Commerce D&T Geography El Geography (Acc) Graphics Tech History El Modern Hist (Acc) Music Music Music 2 (Acc) PASS PDHPE (Acc) Photography Adv | Business St (Acc) Chinese Adv Commerce D&T French Geography El German Latin Photography Adv Visual Design |

### Some considerations

- Always place subjects in order of preference THREE + reserves
- No decisions on subjects are made until <u>9am Tuesday Week 10</u> just enter preferences on time
- You may choose to discontinue an elective subject after completing Year 9 requirements and select a different subject for Year 10
- Photography & Digital Media (Advanced) must be studied in Year 9 to take in Year 10:
  - N.B. Students seeking direct entry into Advanced must demonstrate requisite knowledge
- You cannot do the standard Photography & Digital Media if studied in Year 9
- You cannot do both Computing Technology courses
  - ▶ Both can be in main preferences but only the first (or none) accepted

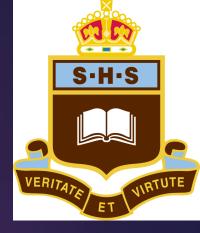

### Additional Information

- Don't blindly list reserves you have no interest in
- Many students thought they entered different courses so be careful what you enter and research what each involves
  - e.g. Visual Design vs Visual Art (very different courses)

    Photographic & Digital Media can only be listed once
- Class numbers based on original interest
  - Your later change may be for a course not even running
- Enter Edval early to confirm access
  - ► Enter preferences well before cut-off date
  - go back and change later if needed
- Put reserves in order
  - if you don't get into Music 2 Accelerated but would want Music instead, list Music as your second preference

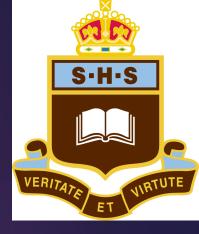

### Extension or accelerated courses:

- Cut-off criteria for all courses listed in booklet e.g. top 75/100 for some courses
  - ▶ Be mindful if apply for an accelerated course (top 75), Computing Technology, OCC or Philosophy, if not in top 100 sometimes students miss out on top 4 of 6 preferences straight away
- Cut-off for Accelerated is approval by faculty HT using ILP AND top 75 in year
- Acceleration CANNOT be applied for AFTER the ILP cut-off date (Friday 1/11/24)
  - You MUST submit an ILP for accelerated courses
- Add a THIRD reserve option if selecting one of the following courses within your first three preferences:
  - Accelerated courses
  - Computing Technology (Mechatronic Systems or Games & Simulations)
  - Online Learning
  - Philosophy

If not choosing one of the above, only TWO reserve options are needed

▶ ILPs are ONLY needed for Prelim Acceleration courses

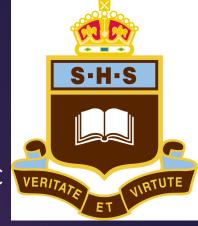

## Acceleration questions answered

- You may only undertake ONE accelerated course and it must be 1<sup>st</sup> preference
- If accepted into your accelerated course, you will be automatically removed from the similar Stage 5 elective:
  - Business Studies Commerce
  - Geography Geography Elective
  - Modern History History Elective
  - ► Music 2 Music
  - ► PDHPE PASS
  - Languages
- Students notified following Semester 2 reports whether accepted into accelerated courses
- Acceleration to challenge and provide opportunities rather than replace other activities e.g. co-curricular programs

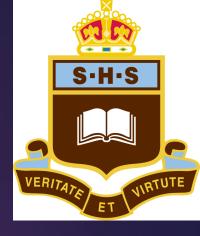

### Acceleration

- You must send ILP (found on the website under curriculum/Subject Acceleration) to the Head Teacher of the respective faculty
- Due date for ILPs Friday the week after yearly exams (Friday 1/11 Week 3) on calendar & cannot apply after this date
- Acceleration should be your preferred option hence 1st preference
   dedication needed so need to really want to do it
- If you aren't reaching the required standard, you will be directed to change into the corresponding elective course

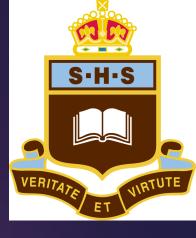

# Acceleration questions answered

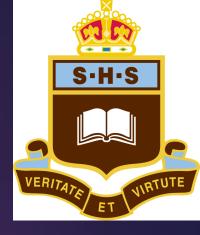

If applying for an accelerated course, it's advised to list the Stage 5 equivalent in order within your preferences, allowing you to do this if not accelerating.

| Main Units     | Subject                                 | Units | Reserve Units                       | Subject              | Units |
|----------------|-----------------------------------------|-------|-------------------------------------|----------------------|-------|
| 1st Preference | Business Studies (Prelim Accelerated) 🔻 | 2     | 1st Reserve                         | Geography Elective ▼ | 2     |
| 2nd Preference | Commerce •                              | 2     | 2nd Reserve                         | Drama ▼              | 2     |
| 3rd Preference | History Elective ▼                      | 2     | 3rd Reserve (for extension courses) | Japanese •           | 2     |

## Class Groupings

- Year 10 electives not grouped by ability
- Year 10 core classes have three grouped classes
  - ► English & Science combined score
  - English
  - Science
- Mathematics
  - ▶ 3 grouped classes

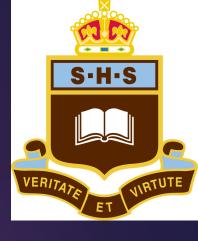

#### What next?

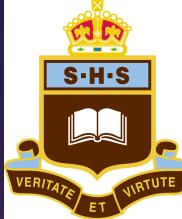

- 1. Consider your subject choices
- Speak with subject teachers as needed to gain further information
- 3. Webcodes will be available following presentation
  - ► Check your <u>@sbhs.nsw.gov.au</u> email SAVE THIS EMAIL
  - ensure the correct year is 2025 by clicking your name on the top right)
- 4. Fill in your preferences online
  - Cut-off for preferences is <a href="#">9am Tuesday Week 10 (24/9)</a>

#### Note the date and time due

▶ You can change your preferences in Edval until this time

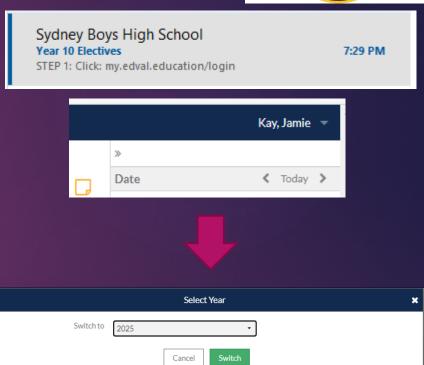

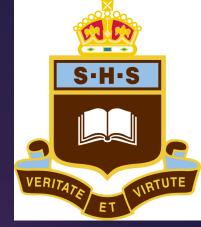

Choice

Peter Pan (Test student Yr10)

YEAR 10 ELECTIVES 2025

Open for submission

Sydney Boys High School

**♀** 556 Cleveland Street MOORE PARK

**\** 02 9662 9300

☑ noreply@edval.education

#### Year 10 Electives

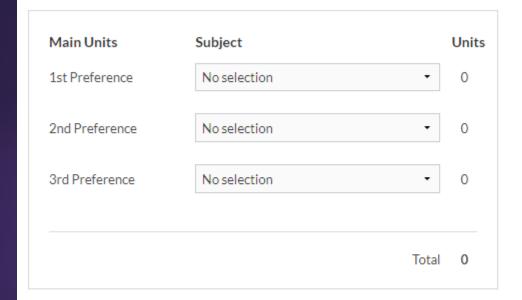

| Reserve Units                       | Subject      |       | Units |
|-------------------------------------|--------------|-------|-------|
| 1st Reserve                         | No selection | •     | 0     |
| 2nd Reserve                         | No selection | •     | 0     |
| 3rd Reserve (for extension courses) | No selection | •     | 0     |
|                                     |              | Total | 0     |

Cancel

Submit

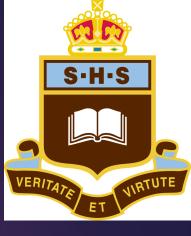

# Errors will appear with either:

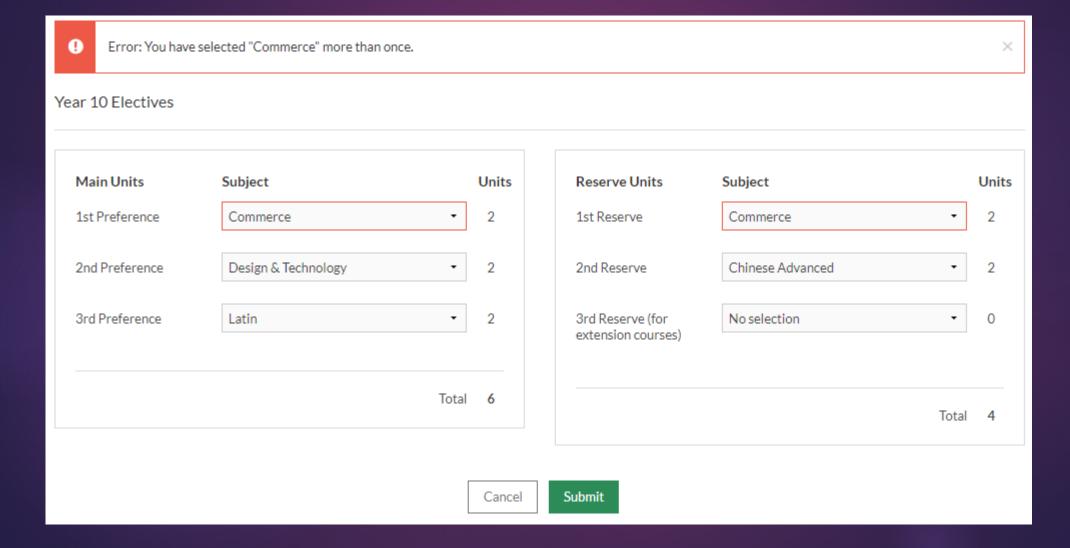

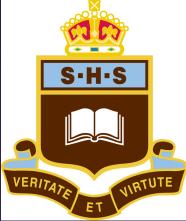

#### or...

0

You are not allowed to have more than 2 units from the following subjects: Photography & Digital Media - not in Yr 9, Photography & Digital Media - Advanced (Yr 9 students ONLY)

#### Year 10 Electives

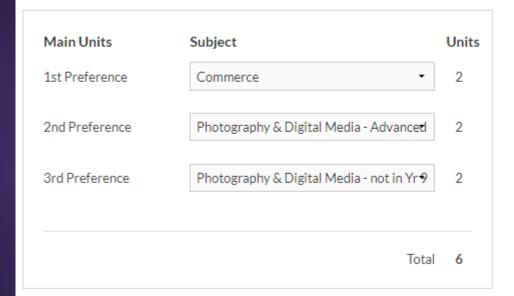

| Reserve Units                       | Subject          |       | Units |
|-------------------------------------|------------------|-------|-------|
| 1st Reserve                         | Drama            | •     | 2     |
| 2nd Reserve                         | Chinese Advanced | •     | 2     |
| 3rd Reserve (for extension courses) | No selection     | •     | 0     |
|                                     |                  | Total | 4     |

Cancel

Submit

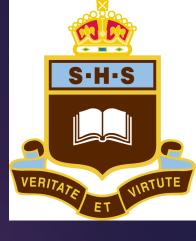

#### or...

1 Yo

You must select at least 4 reserve units.

 $\times$ 

#### Year 10 Electives

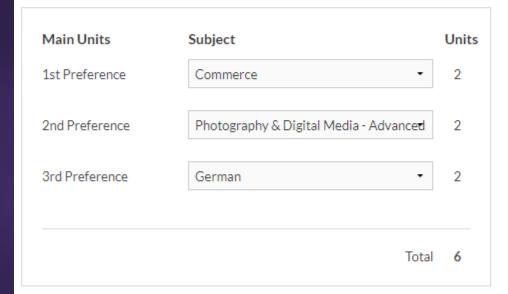

| Reserve Units                       | Subject        | Units |
|-------------------------------------|----------------|-------|
| 1st Reserve                         | Drama ▼        | 2     |
| 2nd Reserve                         | No selection • | 0     |
| 3rd Reserve (for extension courses) | No selection • | 0     |
|                                     | Total          | 2     |

Cancel

Submit

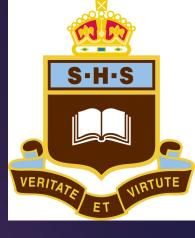

## What if I change my mind?

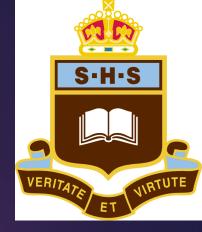

- Preferences close <u>9am Tuesday Week 10</u>
- In Week 5 of Term 4 ONLY, after reports distributed, students may email any course change requests to Mr J Kay
- Students may change courses in first 3 weeks of Term 1

**N.B.** Once timetable lines are formed and the timetable is underway your new preferences may or may not be possible

- In demand-courses
- Line clashes

### Confirmed Electives

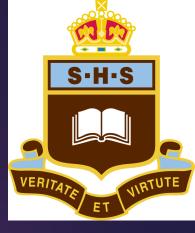

- Course places finalised end of Term 4
- Confirmation of places in courses emailed Term 4 Week 9
- Students are NOT permitted to change courses after Week 3 of Term 1

N.B. NSWSL see Ms Matsos to apply at start of next term

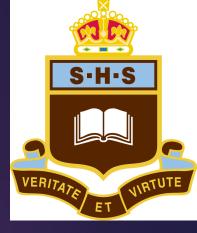

### Questions?

Use microphone with camera on

Subject-specific information should be directed to teachers within the faculty